## HACK TriDef 3D 7.4.0.14921 Crack By [PirateCity]

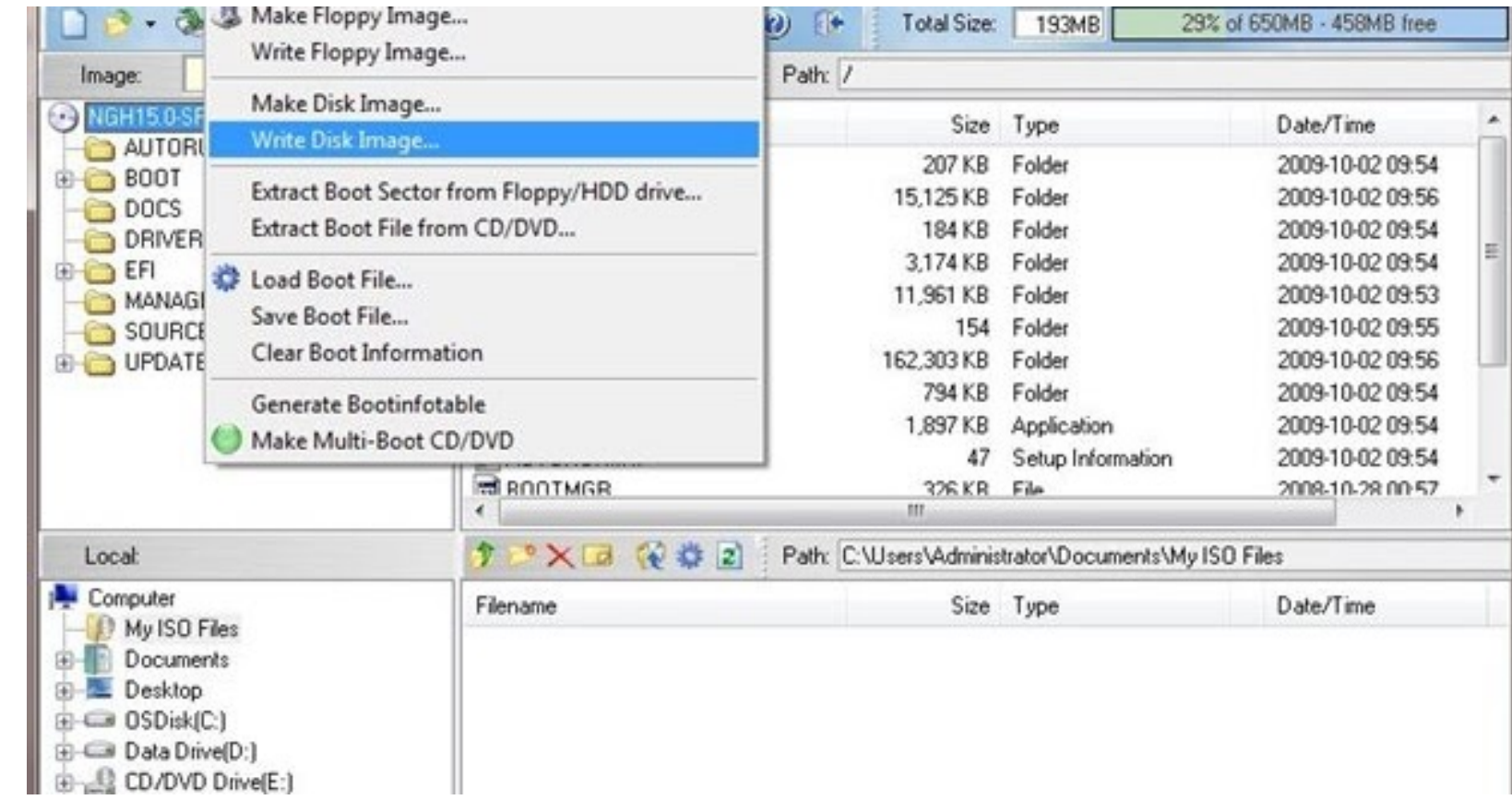

**DOWNLOAD:** <https://tinurli.com/2ipy5u>

**[Download](https://tinurli.com/2ipy5u)**

) dr\_willis: it ried to add the line in /etc/fstab but i am unable to do it can i make a.deb out of a github-repo? whast in a github repo? dr\_willis: after u deleted the line is added the partition with blkid, but i still I dont have a uuid for that partition guess those 2 things are not related dr\_willis: the partition (/dev/sda4) is not in fstab dr\_willis: but if i add it with blkid it works i have my /home/ partition with its own uuid bu sudo blkid » (see for the rationale behind the transition to UUID) so i imagine blkid just showed you it had info on the disk.. then you somehow seem to confuse it I have very little experience with Ubuntu so bear with me an old Toshiba laptop. The password is written on the back of the laptop. 82157476af

> [MotionDSP VReveal Premium 3.2.0.13029 Portable.rar.rar](http://troubjolri.yolasite.com/resources/MotionDSP-VReveal-Premium-32013029-Portablerarrar.pdf) [HD Online Player \(dostana movie 1980 download 11\)](http://gauthronex.yolasite.com/resources/HD-Online-Player-dostana-movie-1980-download-11.pdf) [Chvac 8 Crack](http://riaverbers.yolasite.com/resources/Chvac-8-Crack.pdf)